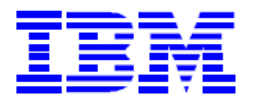

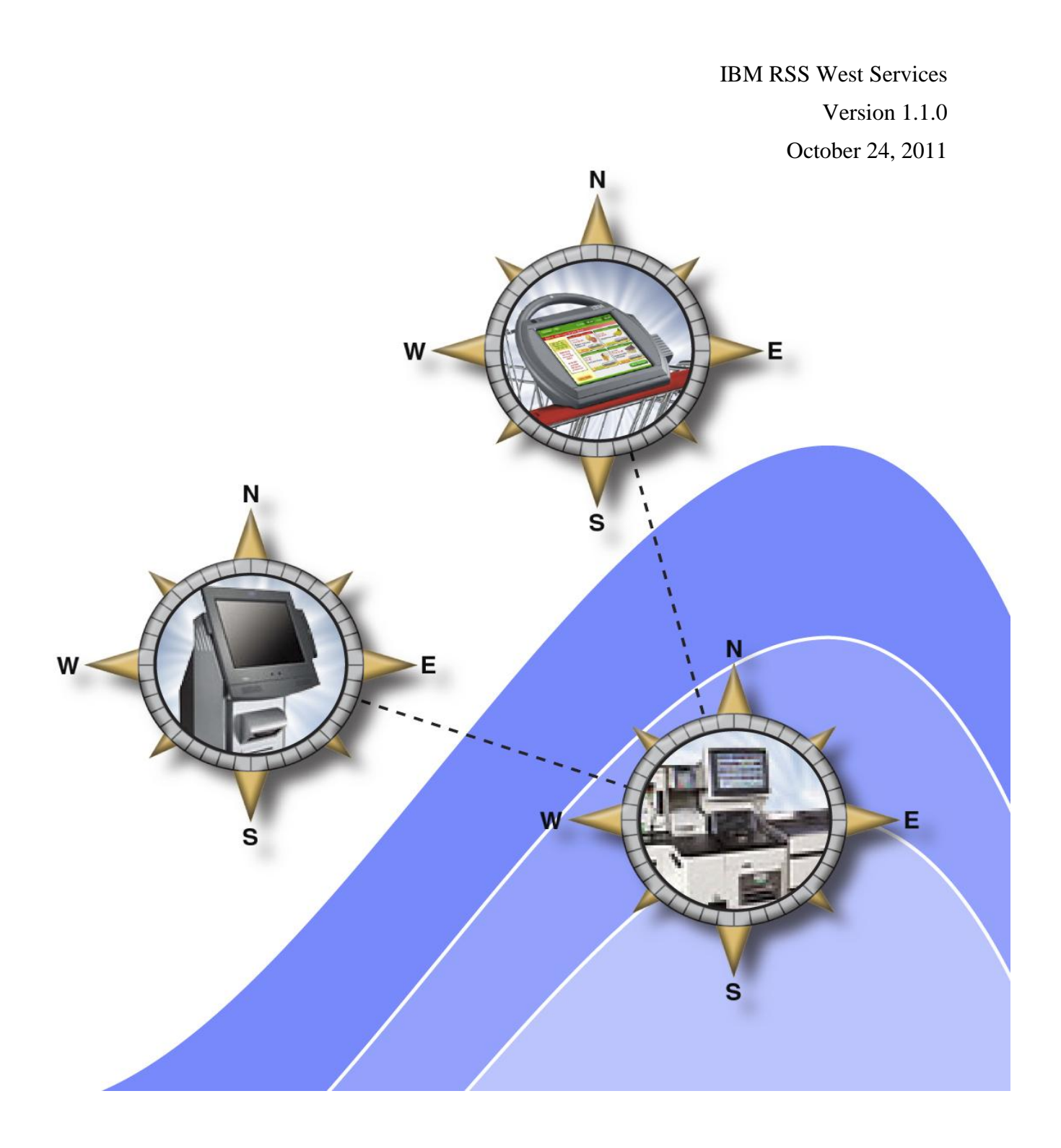

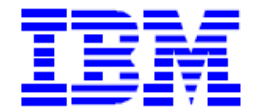

### **Contents**

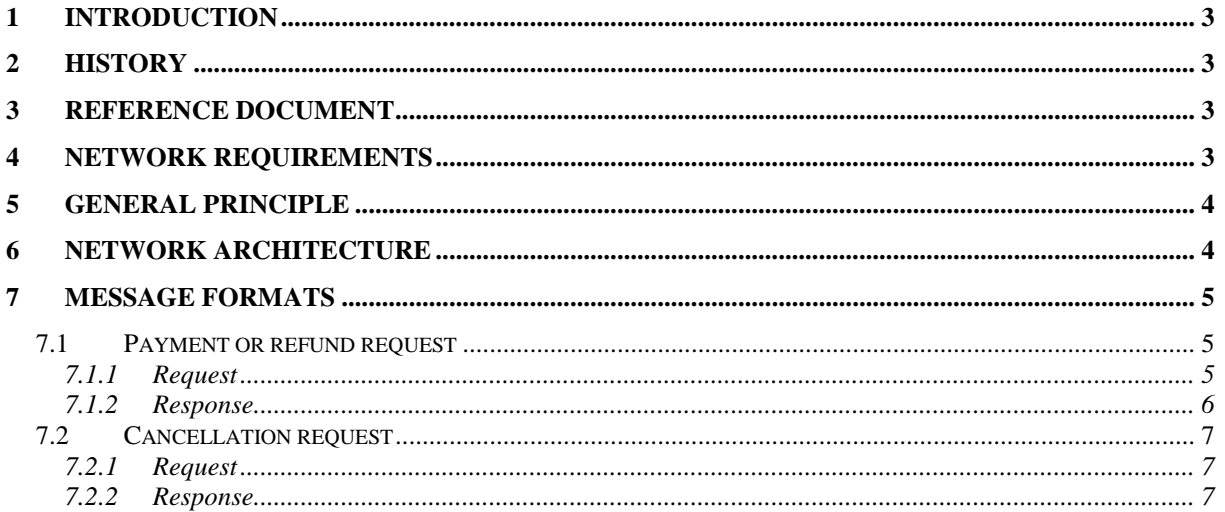

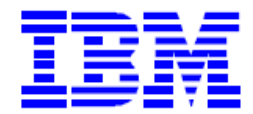

## **1 Introduction**

<span id="page-2-1"></span><span id="page-2-0"></span>This document contains the technical documentation for the payment terminal's TCP interface.

## **2 History**

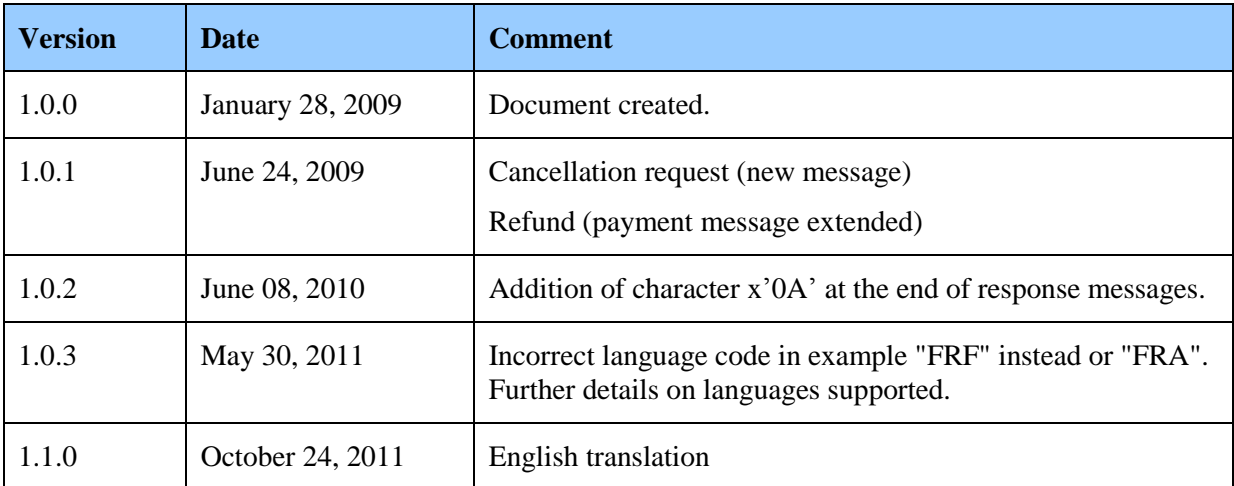

# <span id="page-2-2"></span>**3 Reference Document**

<span id="page-2-3"></span> $\bullet$  N/A

# **4 Network requirements**

- Open TCP ports (value defined in section (**[BUTTON\_SELECT\_PAYMENT\_nn], port** in configuration file PayStation.ini). The default values are from 40011 to 40018.
- HTTP 8080 port used for states

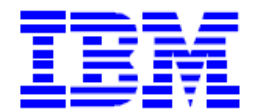

 $\bullet$ 

Payment Station Application TCP Interface Technical Documentation

# **5 General principle**

<span id="page-3-0"></span>The principle of the payment terminal is to enable payments made in cash. The terminal operates in client server mode. Each client (cash register, SCO, etc) sends a payment request to the terminal that then sends back the result following the payment operation.

The exchanges take place by the TCP socket.

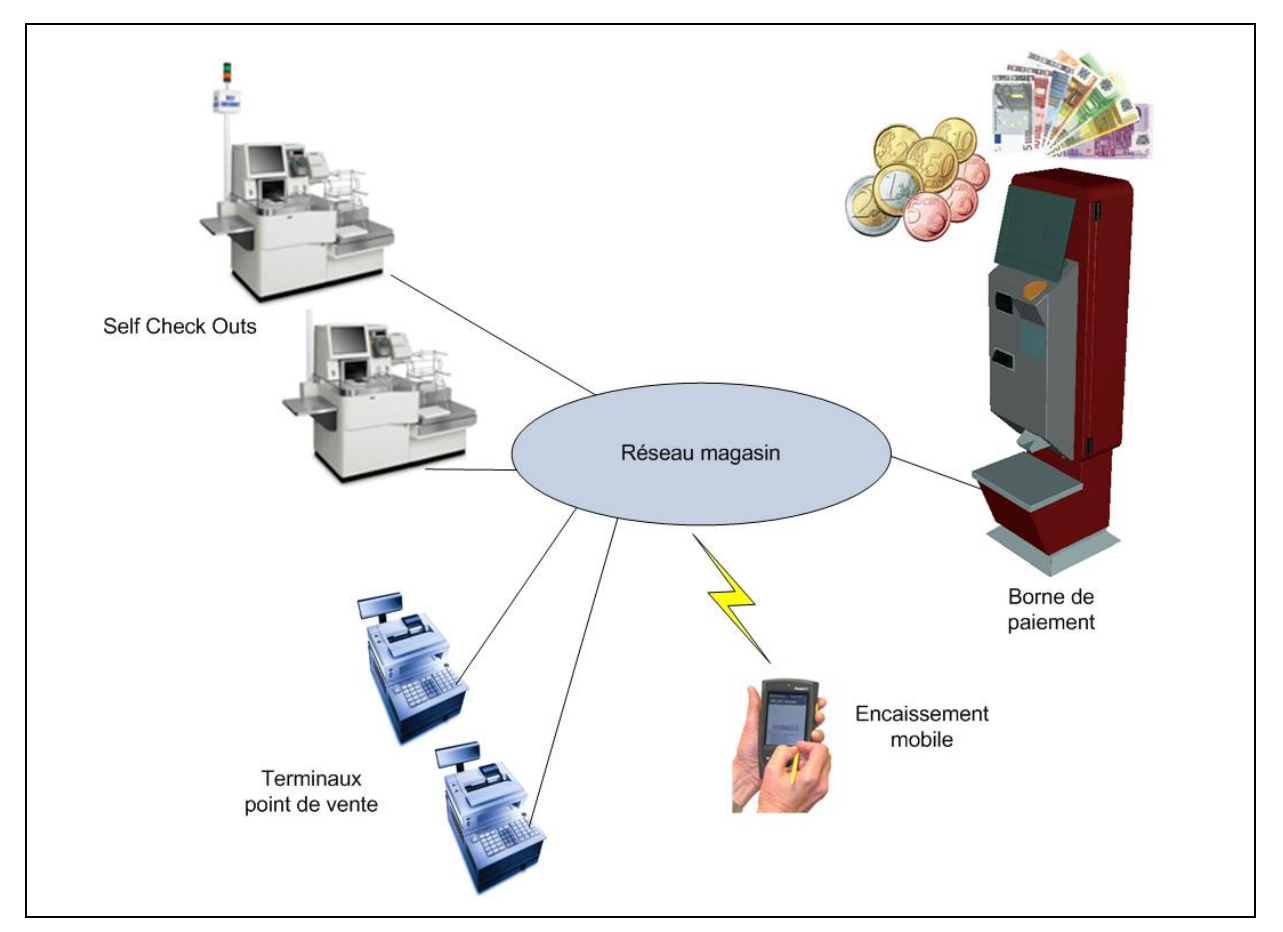

**Figure 1 General principle**

## **6 Network architecture**

<span id="page-3-1"></span>Exchanges between the clients and the terminal are made in TCP. The payment terminal listens for requests using dedicated ports. A dedicated TCP port is opened for each client (port binding is not used in order to avoid firewall configuration problems).

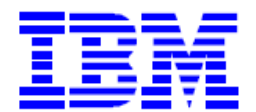

Payment Station Application TCP Interface Technical Documentation

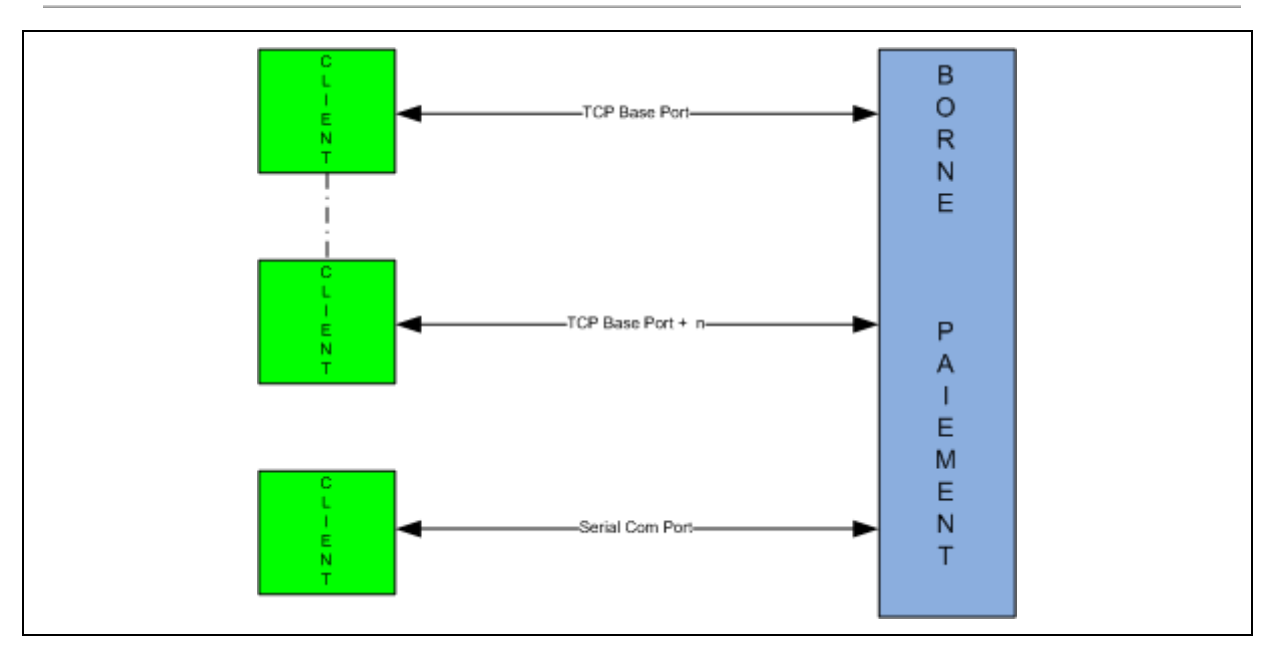

#### **Figure 2 TCP exchange principles**

The message format is provided below. An exchange is composed of a client application request to which the payment terminal application responds.

## **7 Message formats**

<span id="page-4-1"></span><span id="page-4-0"></span>Messages are in XML format.

### *7.1 Payment or refund request*

7.1.1 Request

```
<App>
 <Payment Amount="1000" Id= "12" Trx="23456" 
Language="FRA"/>
```

```
</App>
```
**Figure 3 Example of payment request**

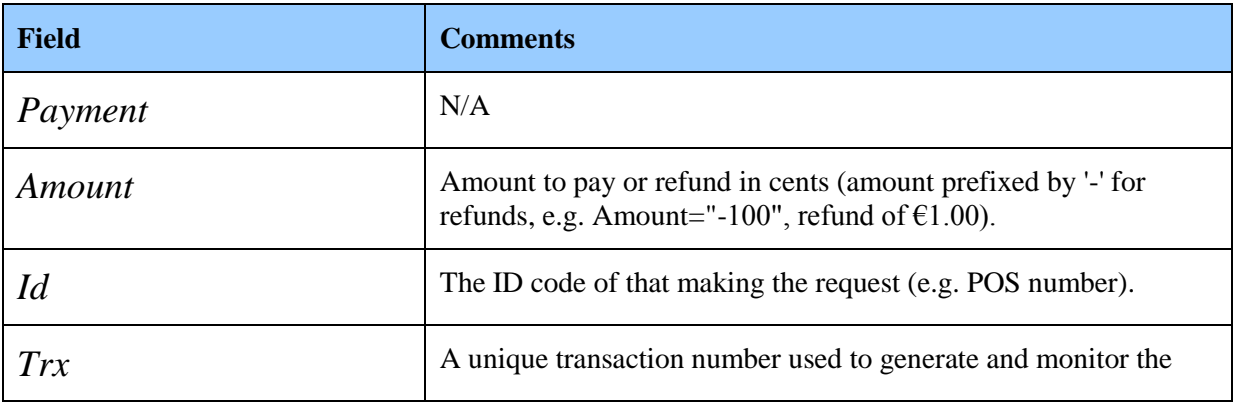

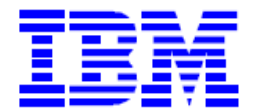

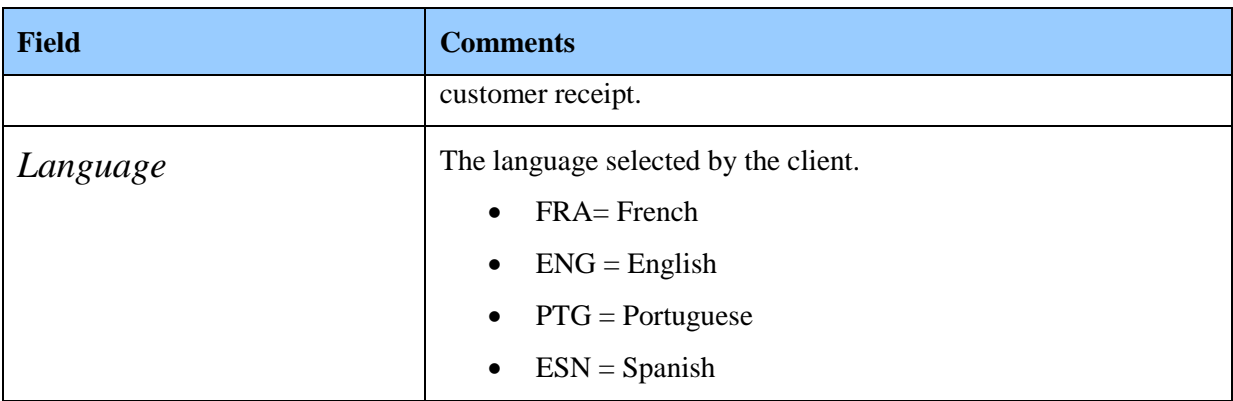

#### 7.1.2 Response

<span id="page-5-0"></span>*<Ps> <Payment Paid="1200" ChangeDue= "200" Trx="23456" ReturnCode="100"/> </Ps>*

#### **Figure 4 Example of payment response**

 $\overline{a}$ 

| <b>Field</b>      | <b>Comments</b>                                                                                                    |
|-------------------|----------------------------------------------------------------------------------------------------|
| Payment           | N/A                                                                                                    |
| Paid              | Sum inserted by the client                                                                                          |
| ChangeDue         | The amount of change given by the payment terminal in cents                                                         |
| Trx               | Transaction number provided in the request.                                                                         |
| <b>ReturnCode</b> | Return code:                                                                                                    |
|                   | $100 =$ Successful operation                                                                                        |
|                   | $101$ = Client canceled operation                                                                                   |
|                   | $102$ = Successful operation and<br>"CONFIRM_PAYMENT_ON_CLIENT_APP" in "COMMON"<br>section set to TRUE <sup>1</sup> |
|                   | $201 =$ Operation impossible                                                                                        |

<sup>1</sup> No difference between codes 101 and 102 on the payment terminal: it is used for different business process on the client side depending on the terminal settings.

On an SCO, code 102 means that the client must always scan his receipt to end the transaction, which is not necessary if the terminal returns a code 100.

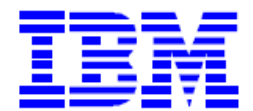

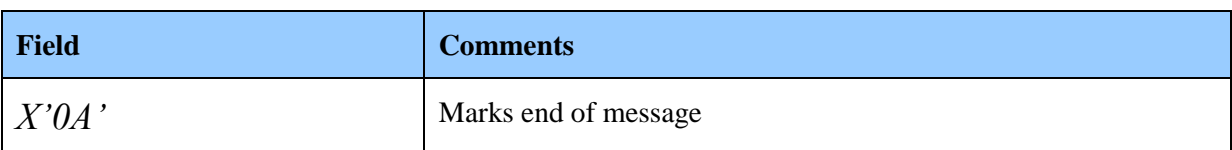

# <span id="page-6-0"></span>*7.2 Cancellation request*

### 7.2.1 Request

<span id="page-6-1"></span>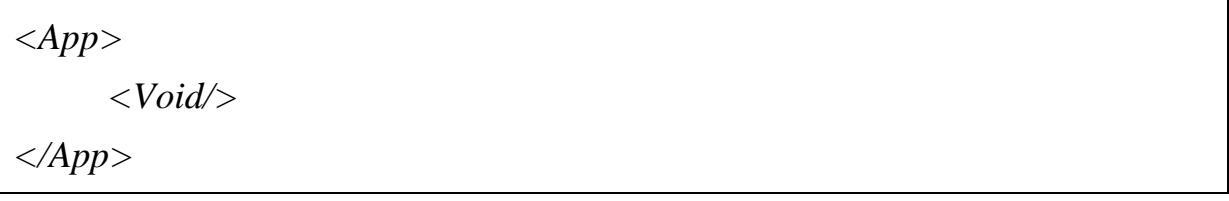

**Figure 5 Example of payment request**

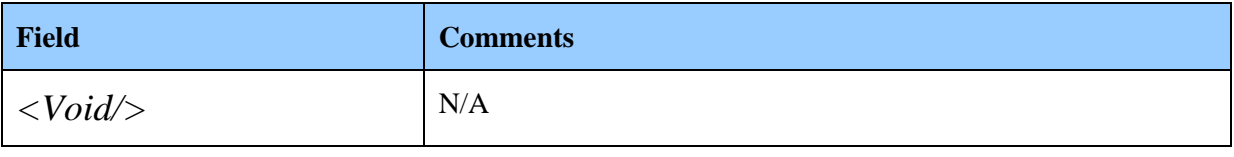

### <span id="page-6-2"></span>7.2.2 Response

$$
\langle Ps \rangle
$$
  
*^\prime ^\prime ^\prime*

#### **Figure 6 Example of payment response**

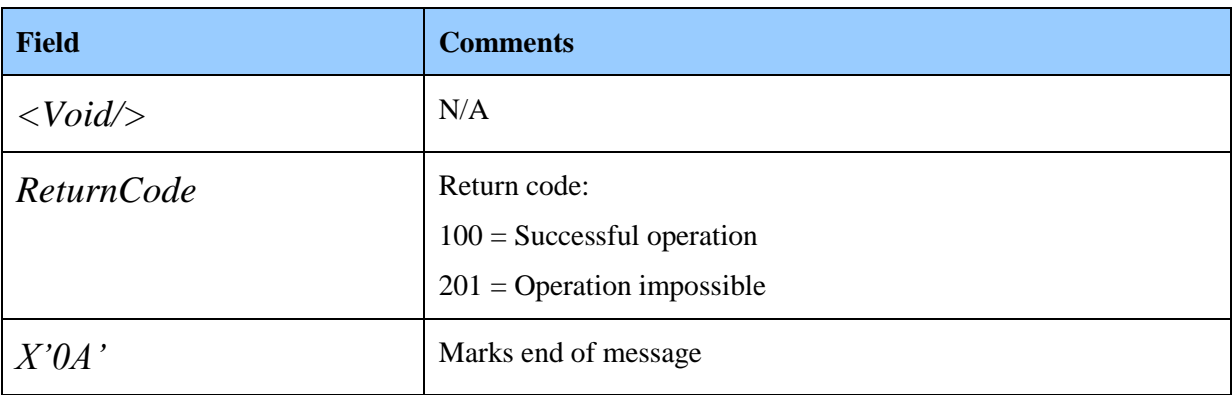

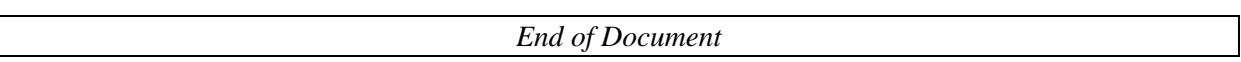